## 112 年花蓮區高中職免試入學「第二次志願試選填與資料檢核」通知書

班級:<br>班級: 座號: 姓名: 密碼 :

花蓮區高中職免試入學「第二次模擬志願選填」將於 112 年 03 月 27 日(一)08:00~112 年 04月 11 日(二)17:00 進行,請學生務必完成下列事項:

- 1. 請逐步按照下表操作說明,進行「問卷填寫、資料核對、志願選填」此三個作業。
- 2. 特別提醒:務必仔細檢查「個人基本資料」和「超額比序積分」,資料和積分有誤立即向教務處反映。
- 3. 特別提醒:務必完成「問卷」(志願選填試探及輔導問卷)後,才可進行志願選填。
- 4. 教育處來函指示,每位學生務必填 10~15 個志願,以免高分落榜。
- 5. 花蓮區免試入學系統操作網址和說明 :<https://hlc.entry.edu.tw/>

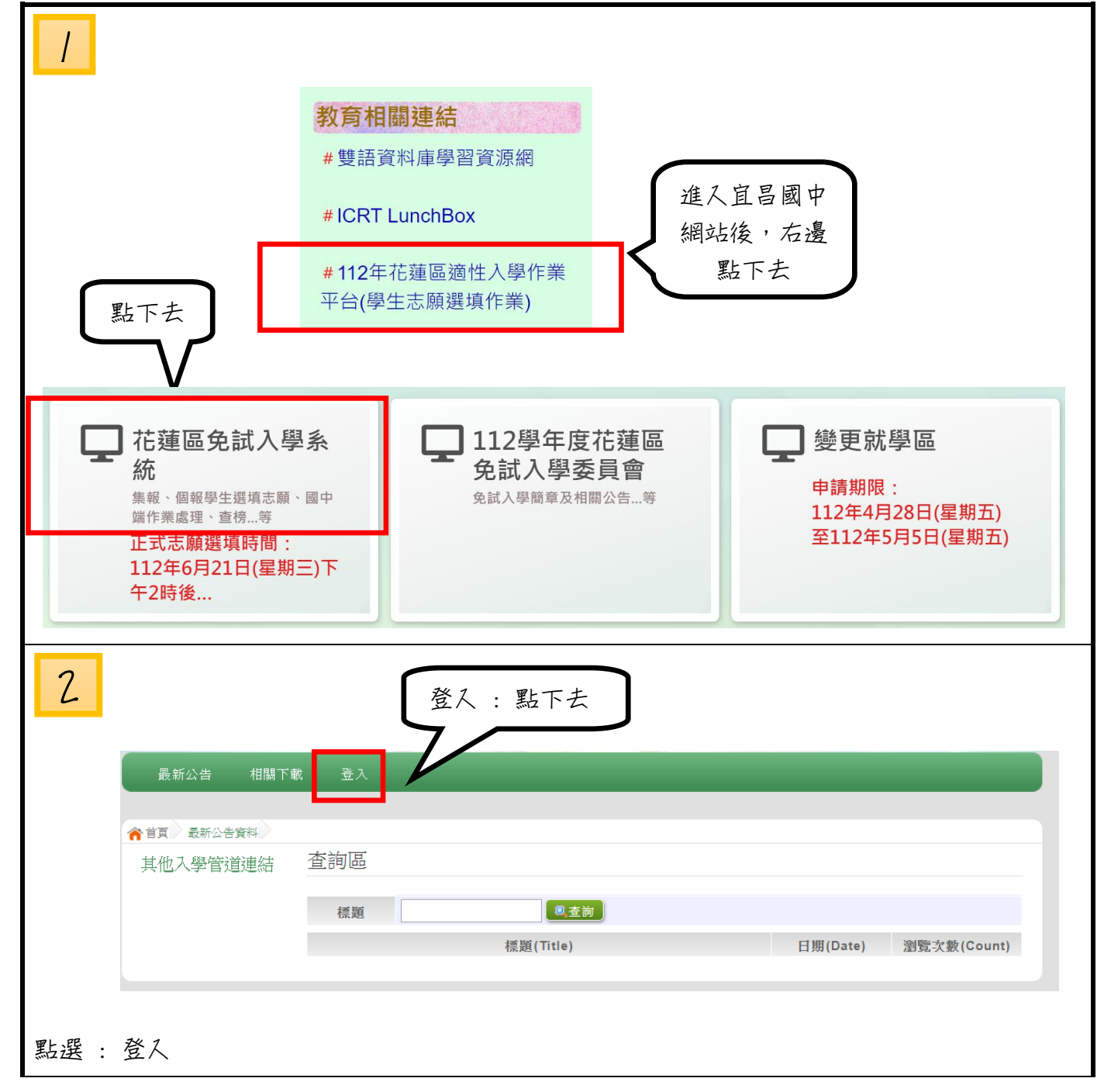

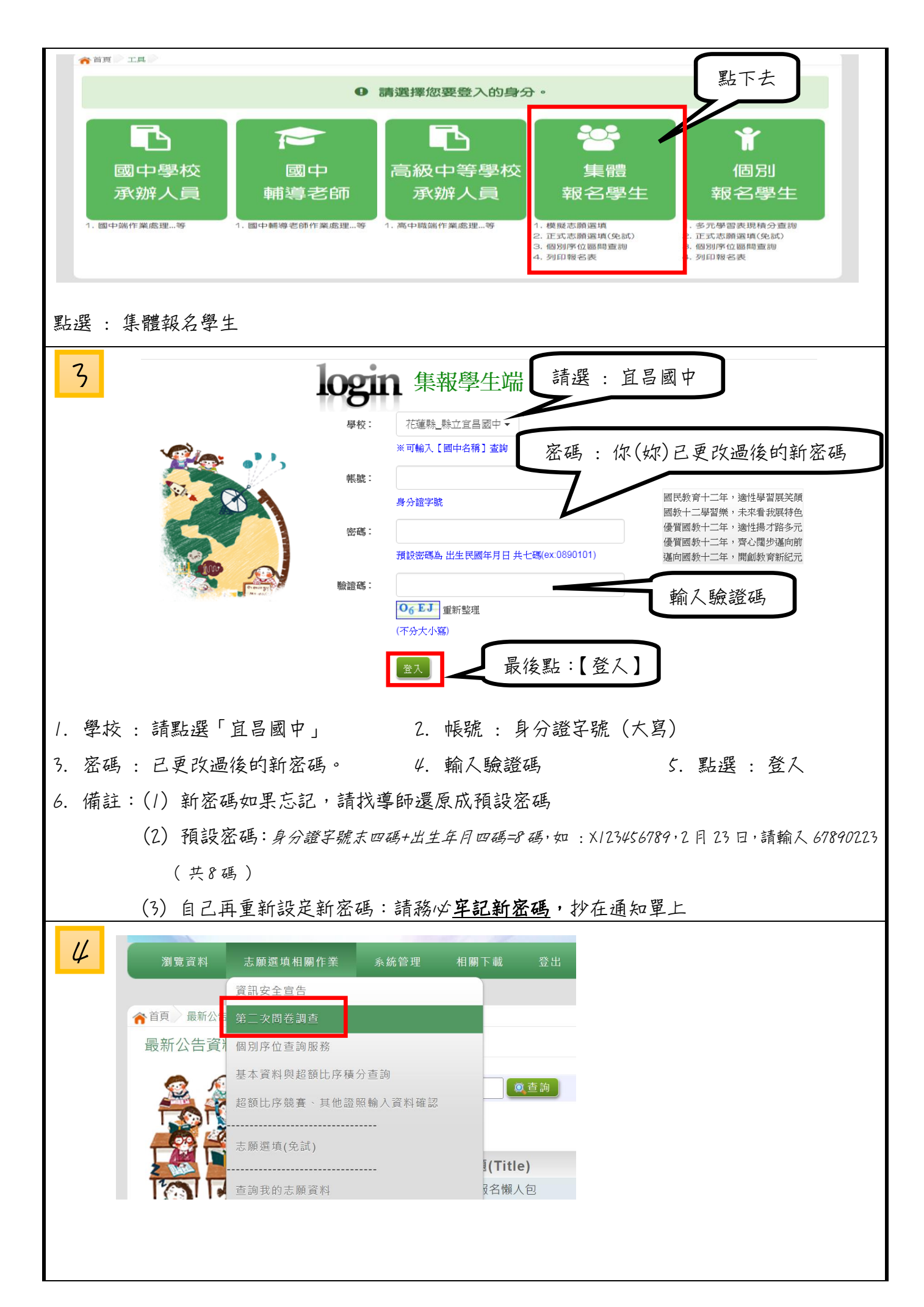

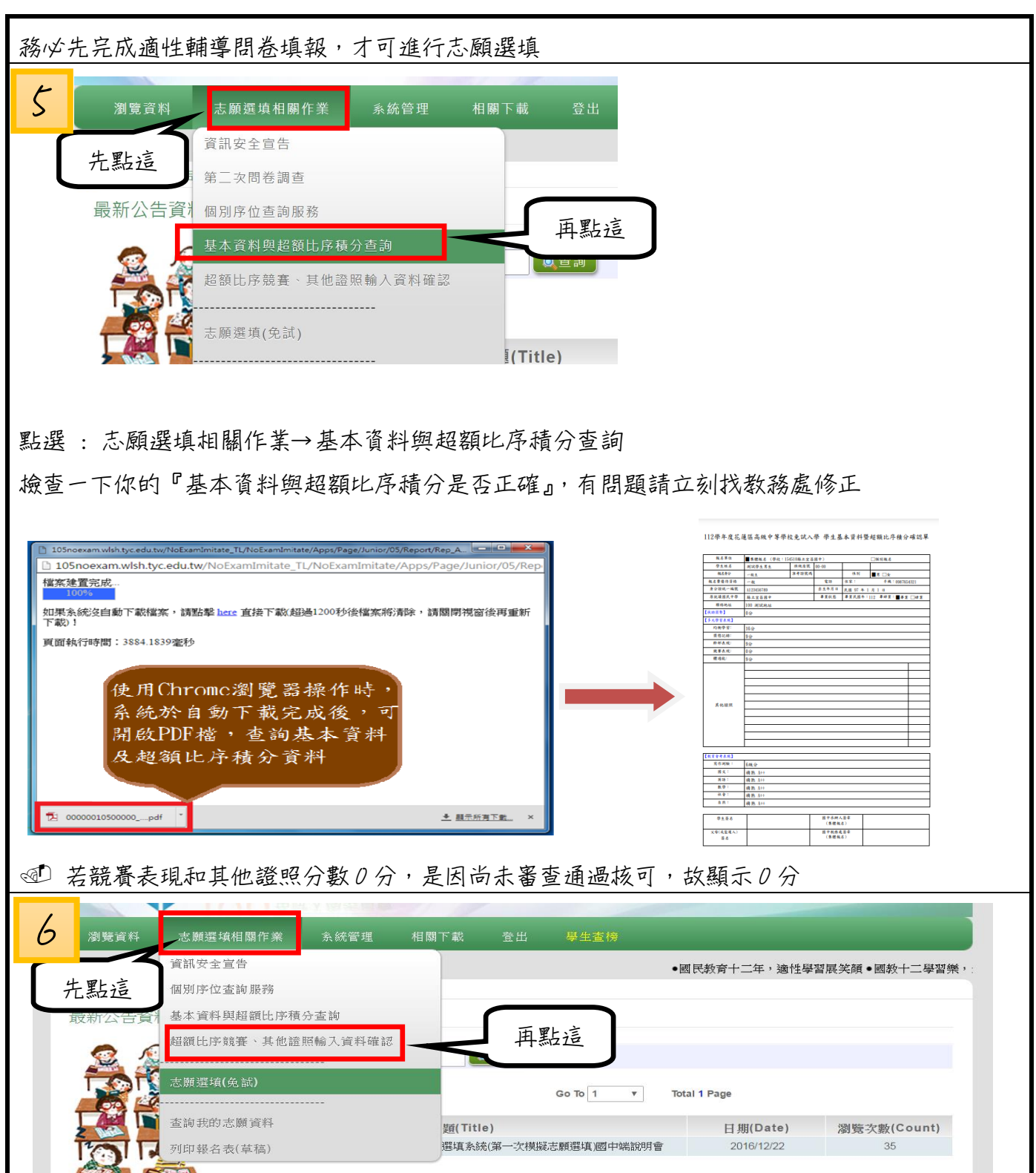

點選 : 志願選填相關作業→超額比序競賽、其他證照輸入資料確認

 $\sqrt{1}$ 

檢查一下你的『超額比序競賽、其他證照輸入資料確認是否正確』,有問題請立刻找教務處修正

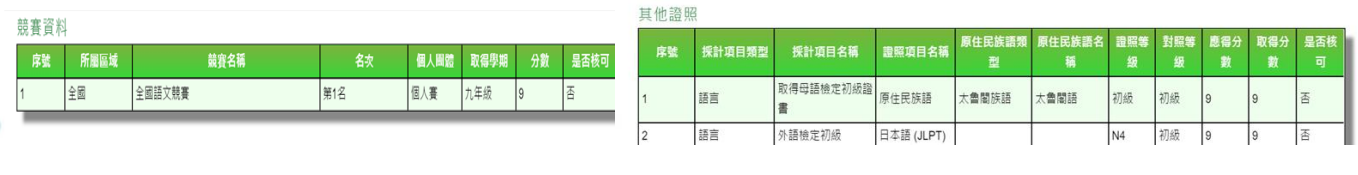

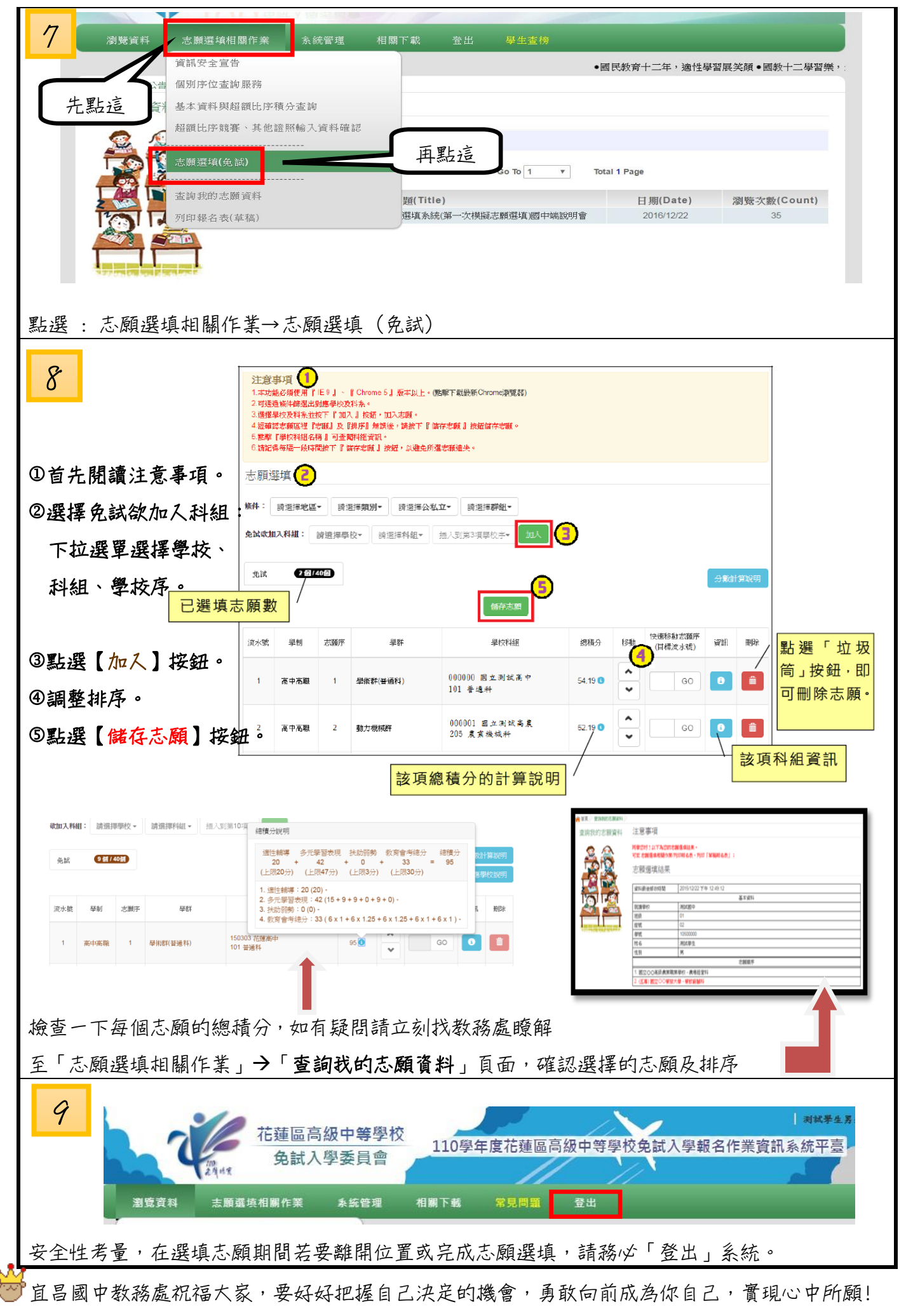